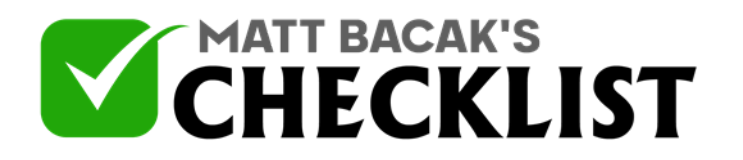

## Checklist 9: Running a Test Purchase in ClickBank

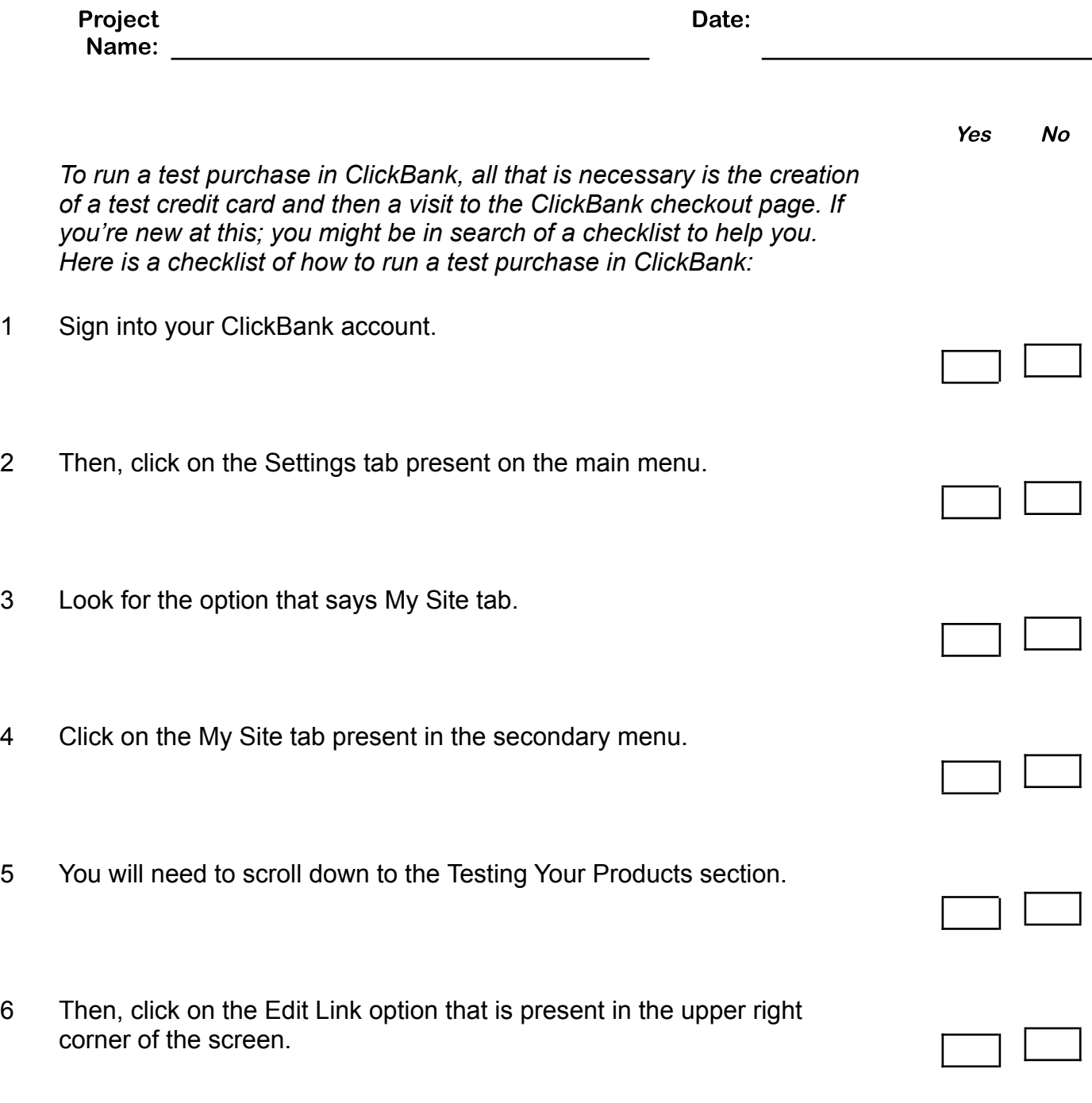

**Notes** 

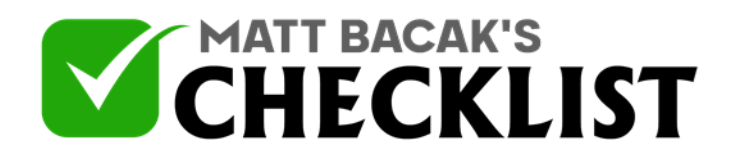

## Checklist 9: Running a Test Purchase in ClickBank

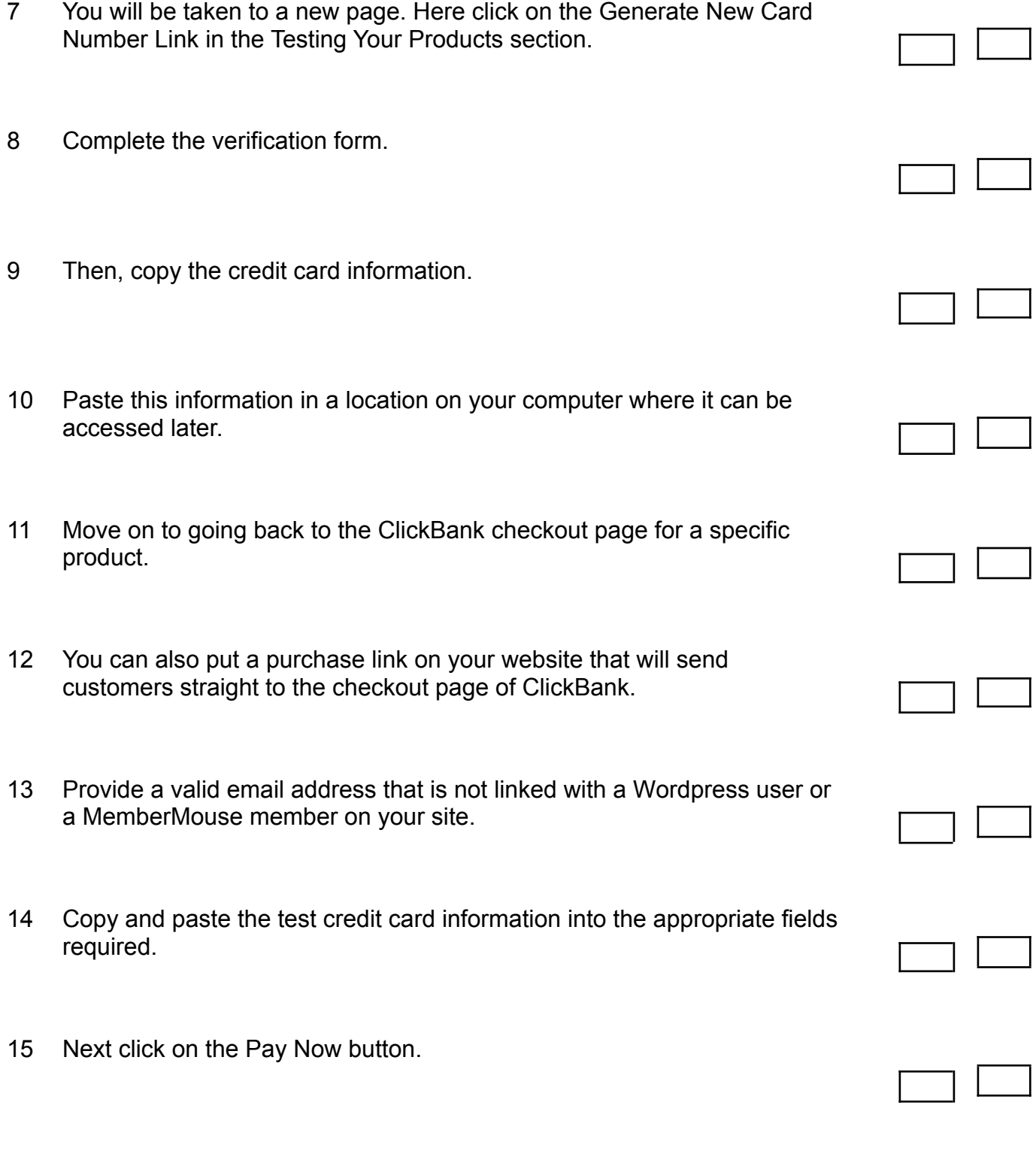

**Notes** 

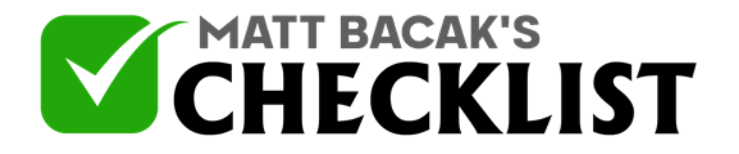

## Checklist 9: Running a Test Purchase in ClickBank

16 Click on Complete Your Order button on the following page.

**Notes**